# Testing in Go 101

#### About Me

# **Francisco Daines (Dino)**

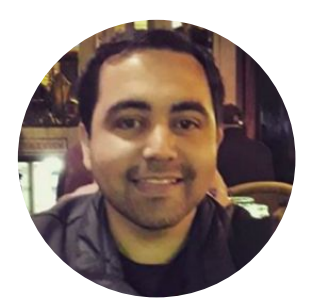

- ▣ Principal Sw. Engineer at Walmart Chile
- ▣ Experience in Java, C, Javascript
- ▣ Using Go since 2020
- ▣ Maintainer of Arch-go

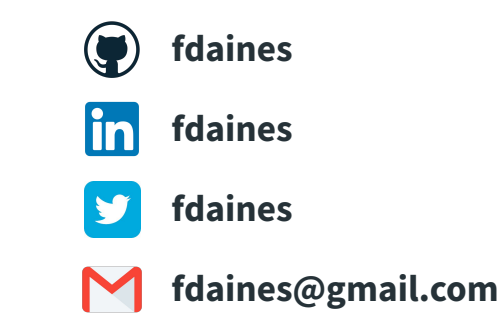

## 1. A brief introduction to Application Testing

#### **Why is testing important?**

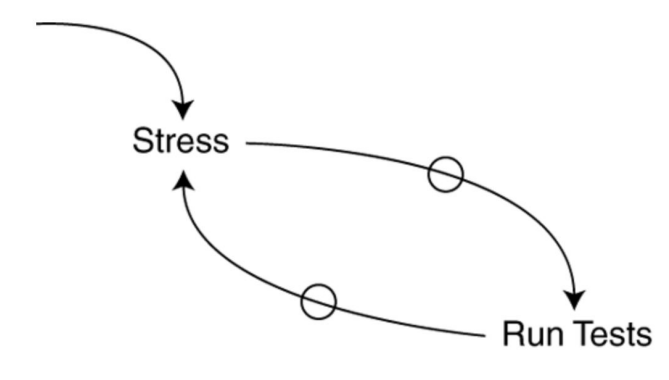

**The "no time for testing" death spiral** *Kent Beck, Test-Driven Development: By Example*

#### **Infinite loop**

More Stress => Less testing Less testing => More errors (then stress)

#### **Breaking the loop**

● As testing reduces uncertainty then, if the stress is increased, then improve tests to reduce uncertainty and stress.

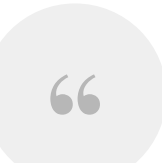

#### *Rather than apply minutes of suspect reasoning, we can just ask the computer by making the change and running the tests.*

**Kent Beck, Test-Driven Development: By Example**

## **Benefits of Application Testing**

#### **Reduces Bugs**

If we continuously test different use cases for our code, then we can find bugs and fix them before publishing our software artifacts

#### **Improves Security**

Testing different use cases reduces vulnerabilities of our code

#### **Increases Software Quality**

Since we can catch some bugs as part of our development cycle, our software products will be of higher quality.

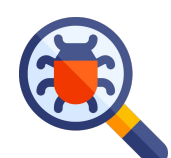

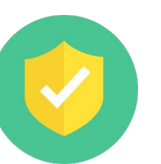

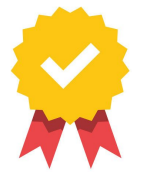

#### **The ones that really matters…**

#### **Saves Money**

Increasing software quality reduces production errors and debugging time to find their causes, so that we can focus our time in adding value to business.

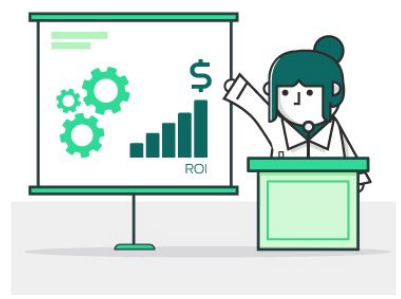

#### **Improves Customer Satisfaction**

Increasing deployment frequency and releasing higher quality products should improve our customers satisfaction and loyalty.

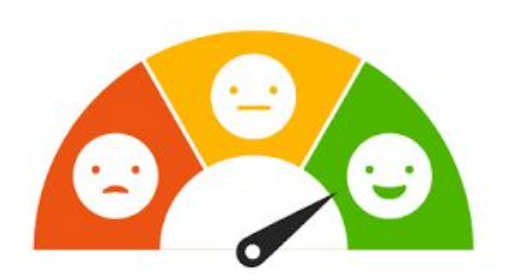

## **Different testing approaches**

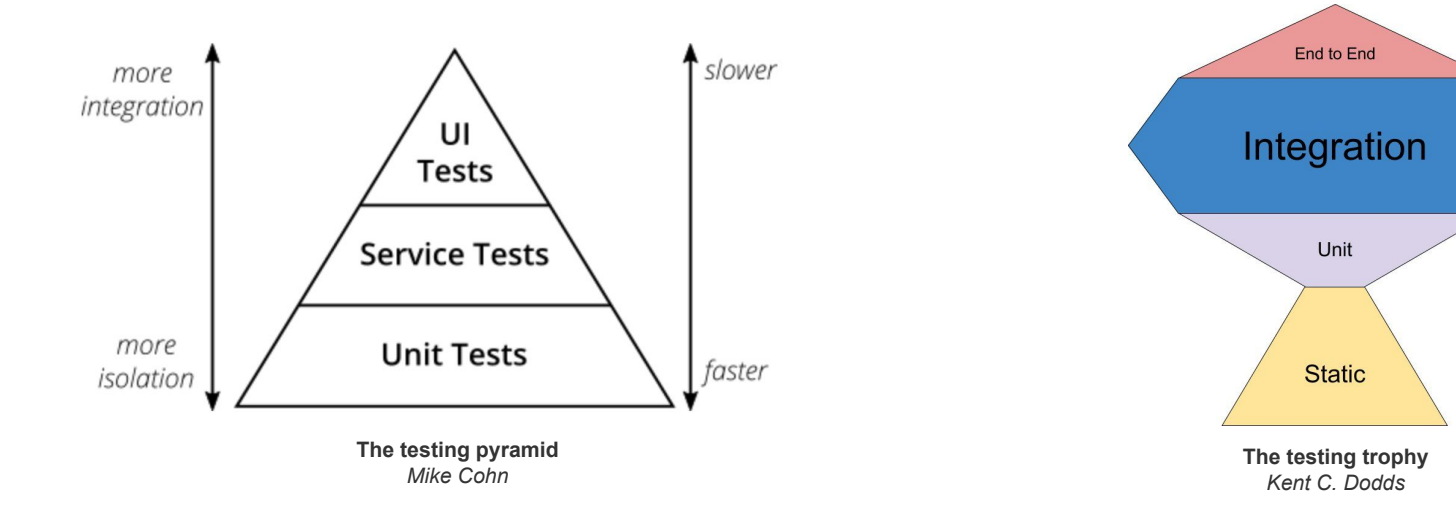

There is no rule of thumb to select the "right" testing approach This talk is about unit testing, unless you select to follow a testing pyramid or trophy

## 2. Test in Go - First steps

## **First Steps**

#### **Go testing tool**

Is a standard tool to automates the testing for desired packages.

> go test ./...

The example above will run tests for all the nested packages

#### For more information:

> go help test

#### **Testing Package**

Provides features to create unit tests, benchmarks and fuzzy tests.

In this talk, we'll focus only on unit tests.

For more information: <https://pkg.go.dev/testing>

#### **My very first test in Go**

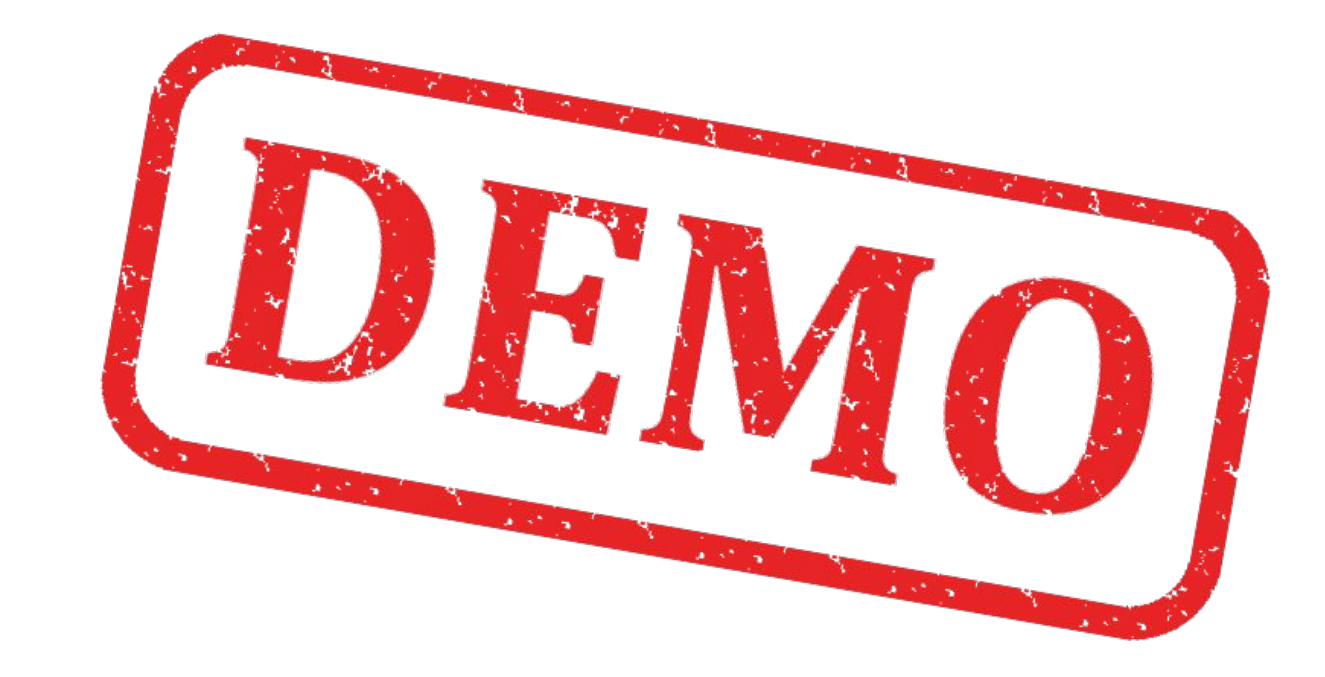

11

## **How can I test multiple cases?**

12

Most of the time we need to execute our functions using different input values, and checking the returned values with the expected results.

#### **A (wrong) Approach**

Copy/Paste the test, changing the input and expected values.

Code duplication is an issue we never want to deal with.

```
func TestAddNumbersCase1(t *testing.T) {
  expected := 101
  got := AddNumbers(1,100)
   if got != expected {
      t.Errorf("Expected: %v, got: %v", expected, got)
func TestAddNumbersCase2(t *testing.T) {
  expected := 0
  got := AddNumbers()
  if got != expected {
      t.Errorf("Expected: %v, got: %v", expected, got)
```
## **Table Driven Tests**

The main idea is to define a table with input and expected results, then execute the same test for each tuple in the table, avoiding code duplication.

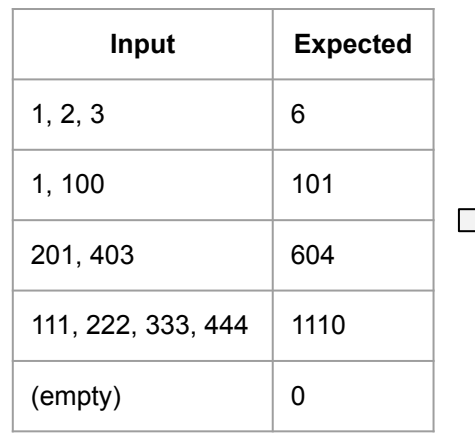

```
var addNumbersTestCases = []struct {
  numbers []int
  expected int
}{
  {[]int{1,2,3}, 6},
  {[]int{1,100}, 101},
  {[]int{201,403}, 604},
  {[]int{111,222,333,444}, 1110},
  {[]int{}, 0},
func TestAddNumbersTableDriven(t *testing.T) {
  for idx, test := range addNumbersTestCases {
      t.Run(fmt.Sprintf("Scenario %d", idx), func(t *testing.T) {
         got := AddNumbers(test.numbers...)
         if got != test.expected {
            t.Errorf("TestCase(%d). Expected: %v, got: %v", idx, test.expected, got)
      })
```
#### **Table Driven Tests**

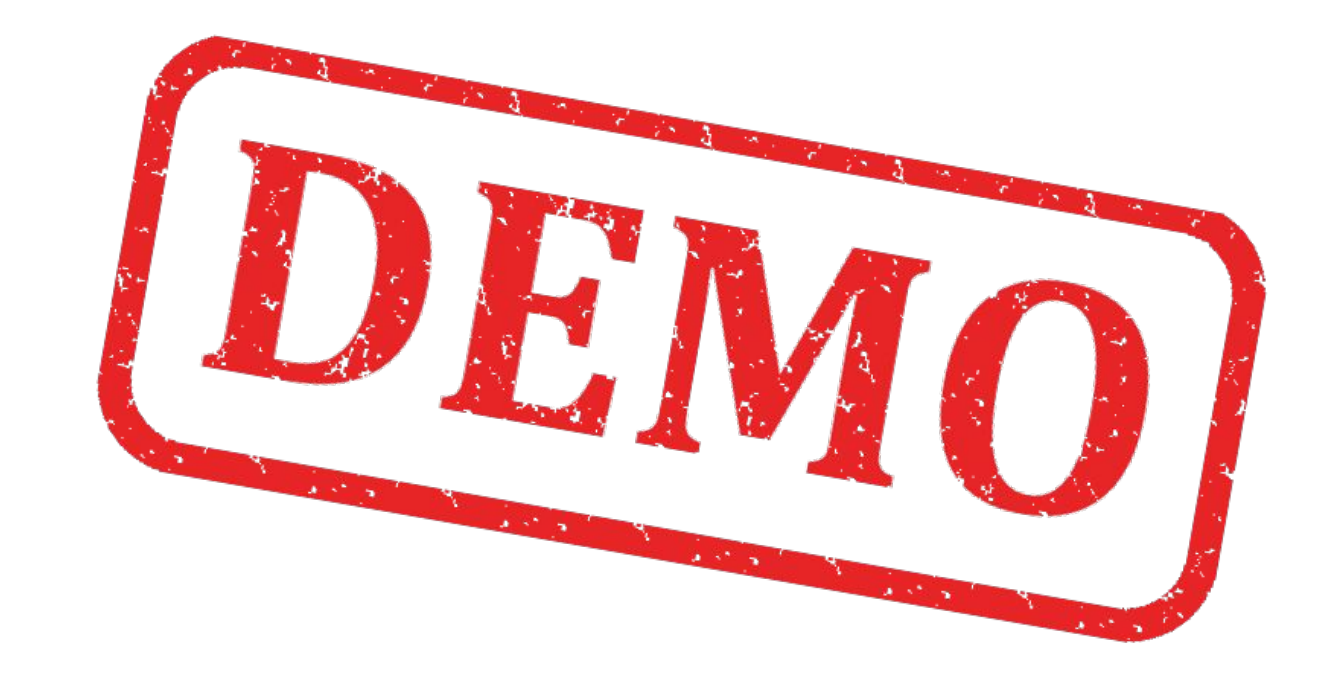

## **Code Examples**

Examples are code snippets that are displayed as package documentation and also are verified by running them as tests.

They can also be run by a user visiting the godoc web page for de package.

```
package section2
import (
   "fmt"
func ExampleAddNumbers() {
   fmt.Println(AddNumbers(4, 6))
   // Output: 10
```

```
// Naming convention for Example Functions
func Example() { ... }
func ExampleFunction() { ... }
func ExampleType() { ... }
func ExampleType Method() { ... }
```

```
// Example for Compare function (package: strings)
func ExampleCompare() 
// Example for Writer type (package: bufio)
func ExampleWriter() { ... }
// Example for lines method in Scanner type (package: bufio)
func ExampleScanner lines() { ... }
```
#### **Code Examples**

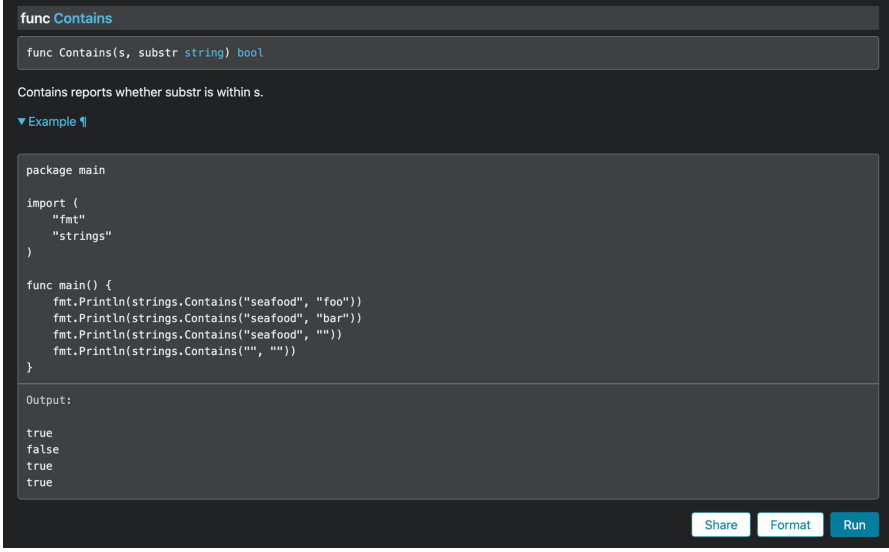

Code Examples will be published to godoc web page for the package.

This example shows the *strings* package documentation at <https://pkg.go.dev/strings#Contains>

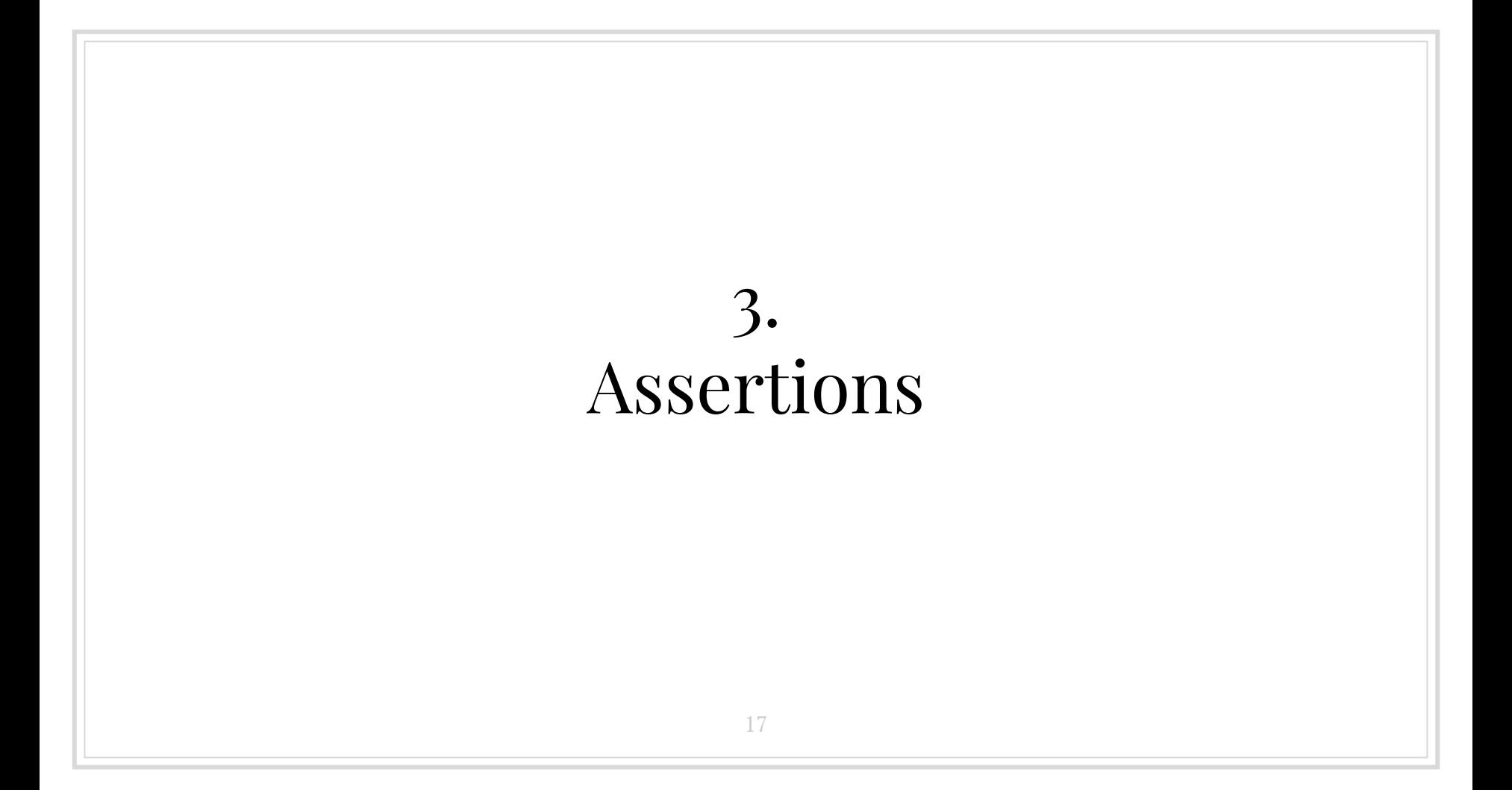

## **Assertions**

Assertions are sentences that must be true, in any other case our tests will fail. There are a lot of assertion libraries, in this case we will use *[testify package](http://github.com/stretchr/testify).*

18

#### **package section3**

```
import (
   "github.com/stretchr/testify/assert"
  "testing"
func TestAssertions(t *testing.T) {
  var zeroValue int
  assert.Zero(t, zeroValue, "Expected to have zero value")
  slice := []string{"foo", "bar", "test", "example"}
  assert.NotNil(t, slice, "Expected to have a value")
  assert.Contains(t, slice, "bar", "Expected to contain 'bar'")
  myValue := 10
  assert.Equal(t, 10, myValue, "Expected value is 10")
  list1 := []int{1,2,3,4,5}
  list2 := []int{3,2,5,1,4}
  assert.ElementsMatch(t, list1, list2, "List contains different elements")
```
#### **Interesting Assertions**

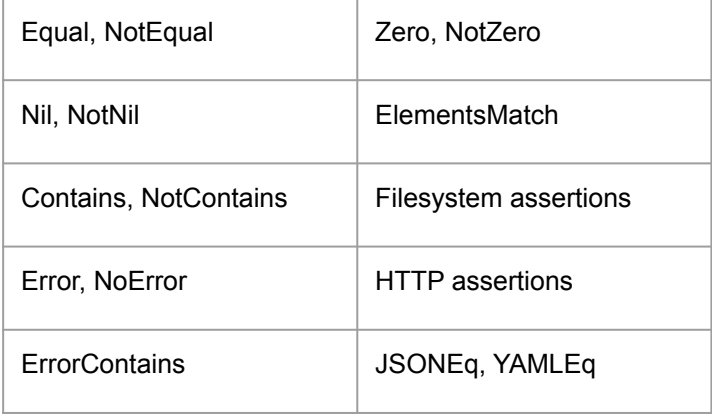

## **Assertions**

#### What happens if an assertion fails

```
func TestAssertions(t *testing.T) {
  slice := []string{"foo", "bar", "test", "example"}
  assert.Contains(t, slice, "barX", "Expected to contain 'barX'")
```
#### More readable output

```
> go test -run ^TestAssertionsFailing$ ./... -v
=== RUN TestAssertionsFailing
    assertions_failing_test.go:10: 
                Error Trace: assertions_failing_test.go:10
                Error: []string{"foo", "bar", "test", "example"} does not contain "barX"
                Test: TestAssertionsFailing
               Messages: Expected to contains 'barX'
--- FAIL: TestAssertionsFailing (0.00s)
FAIL
FAIL github.com/fdaines/testing-101/section3 0.178s
FAIL
```
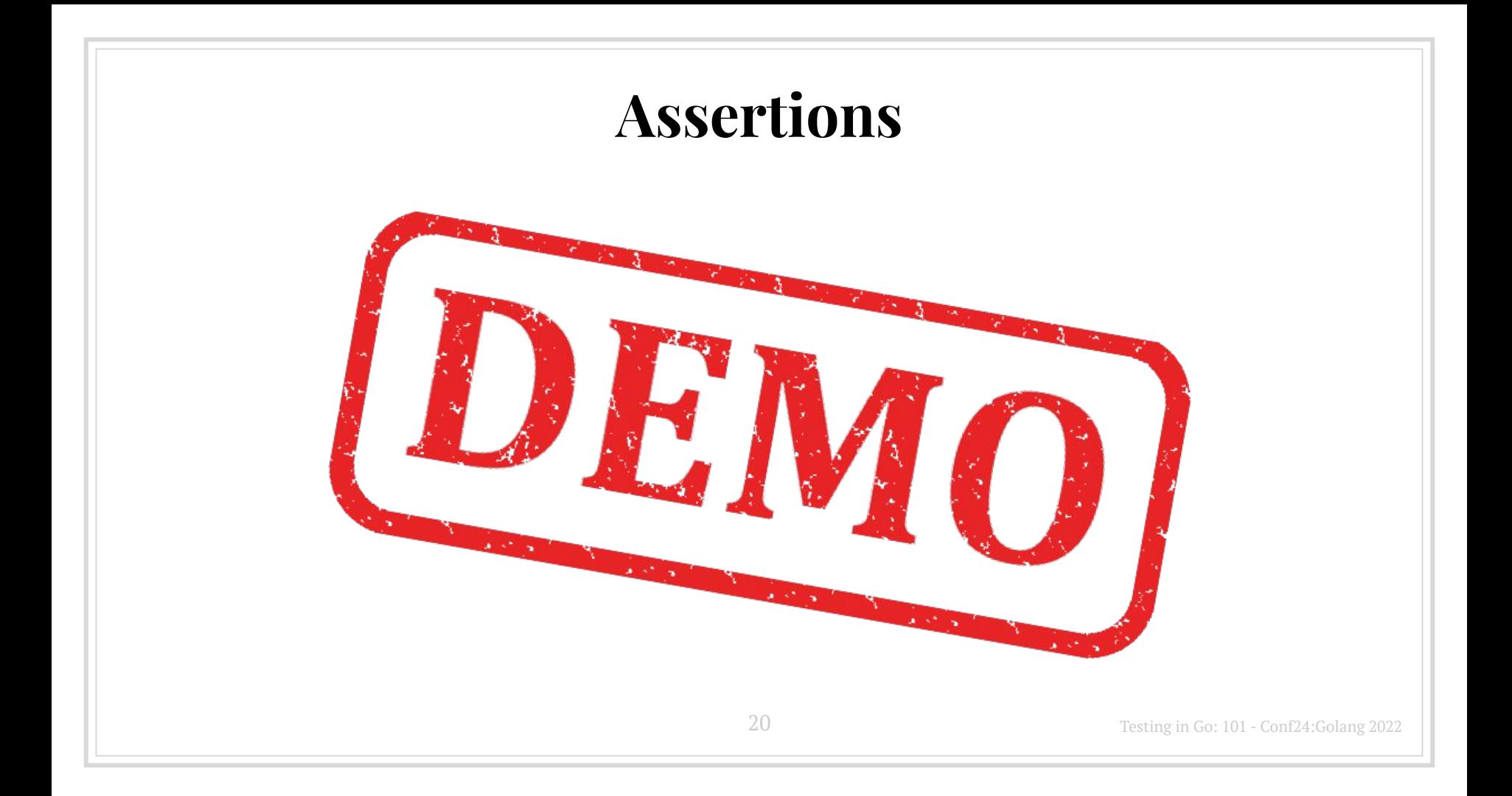

#### **Assertions Libraries**

- <https://github.com/stretchr/testify>
- <https://github.com/onsi/gomega>
- <https://github.com/smartystreets/assertions>
- <https://github.com/pellared/fluentassert>

• For more options:<https://pkg.go.dev/search?q=assert>

Testing in Go: 101 - Conf24:Golang 2022

# 4. Test Doubles: Mocks and Stubs

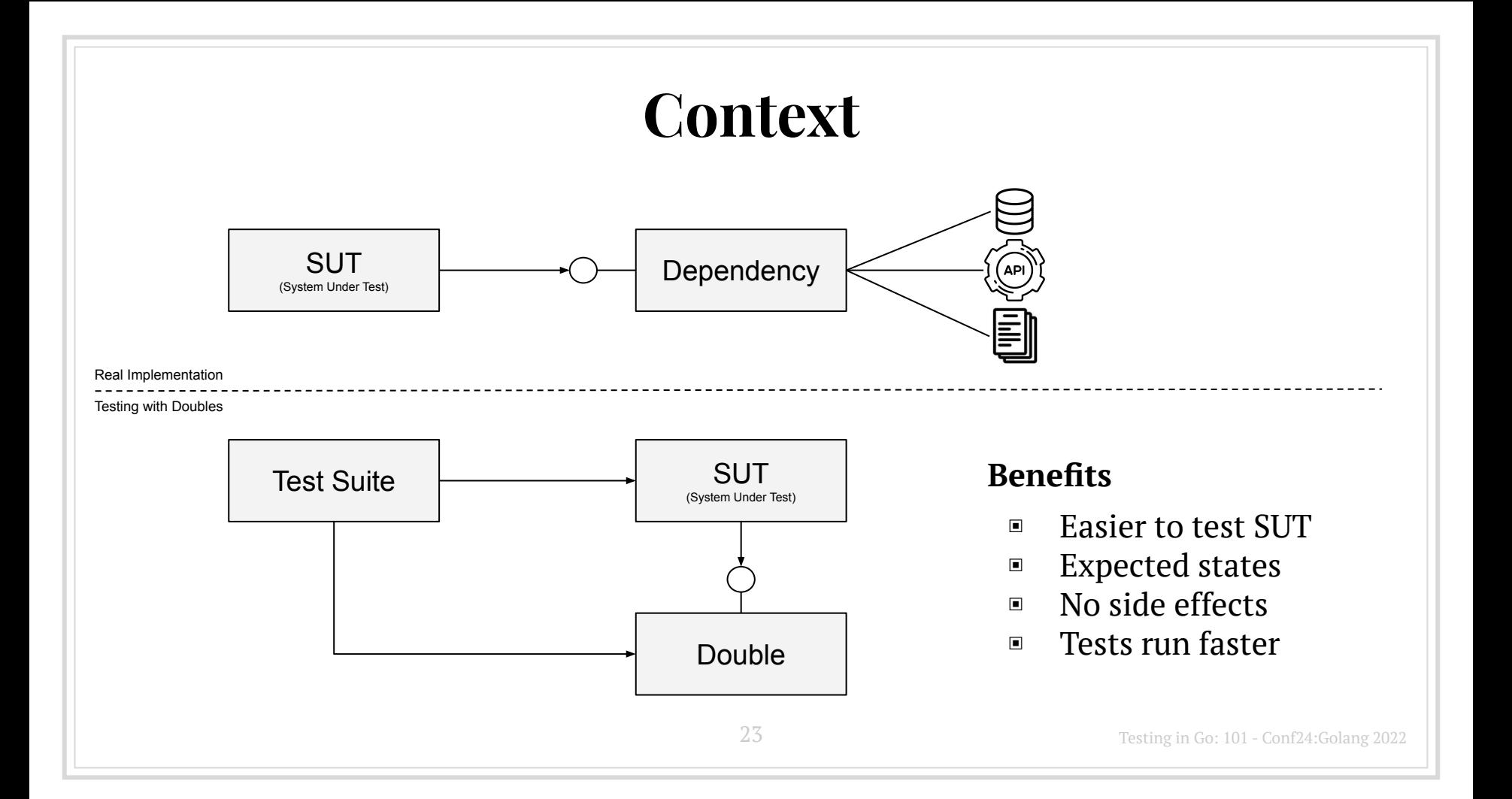

## **Test Doubles**

Test Doubles replaces some dependencies to ease testing.

Test Doubles merely has to provide the same API as the real dependency so that our system thinks it is the real one.

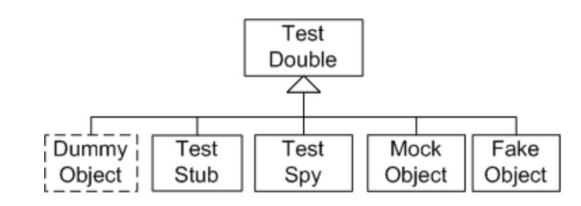

Sketch Types Of Test Doubles embedded from Types Of Test Doubles Gerard Meszaros - xUnit Patterns

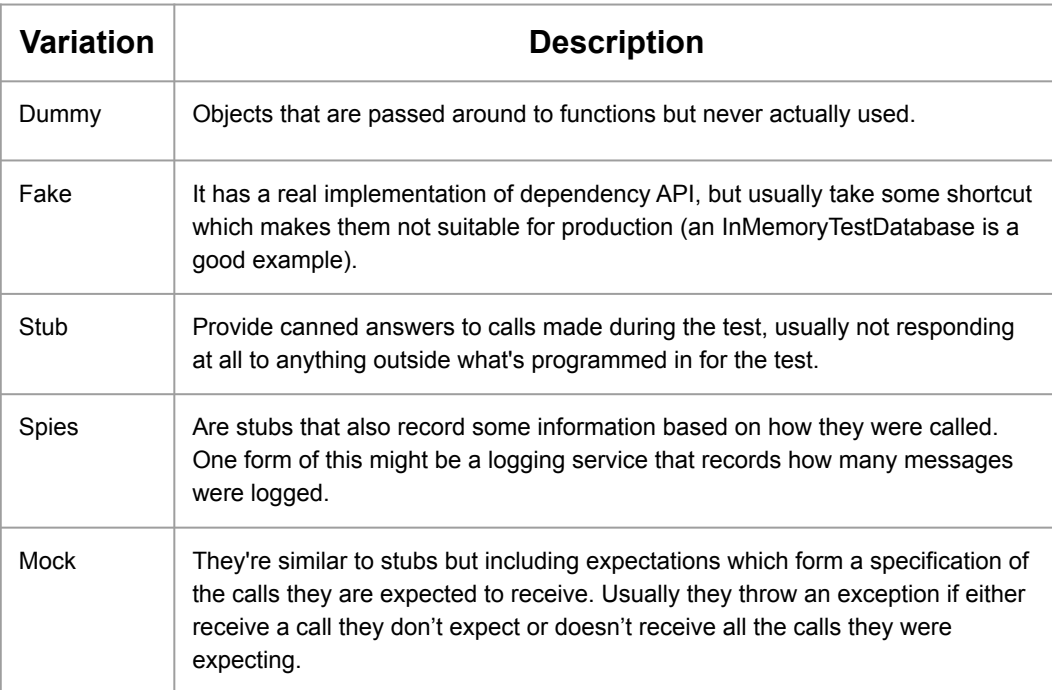

## **Using Stubs**

The easiest way to stub dependency components is to implement an object that complies with the required interface. This is easy if we're following clean code principles, where we have an interface for every infrastructure component.

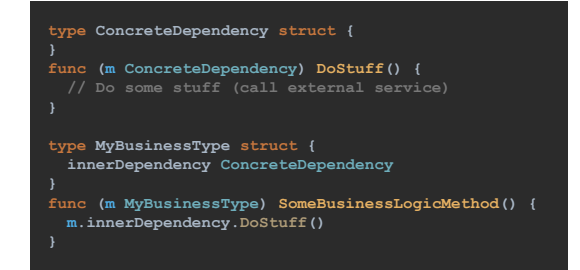

Poor design, because *MyBusinessType* depends directly on a concrete type.

Hard to test if concrete type calls external services or triggers side effects

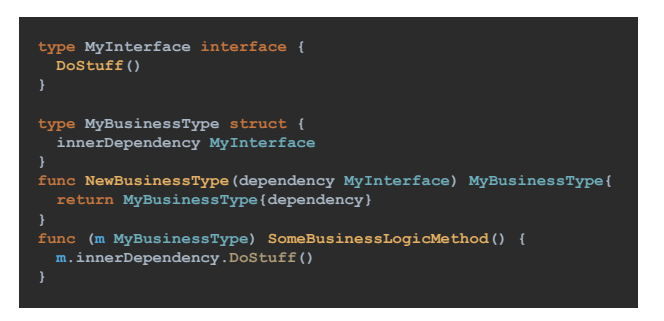

We can create many implementations of *MyInterface* to test different behaviors.

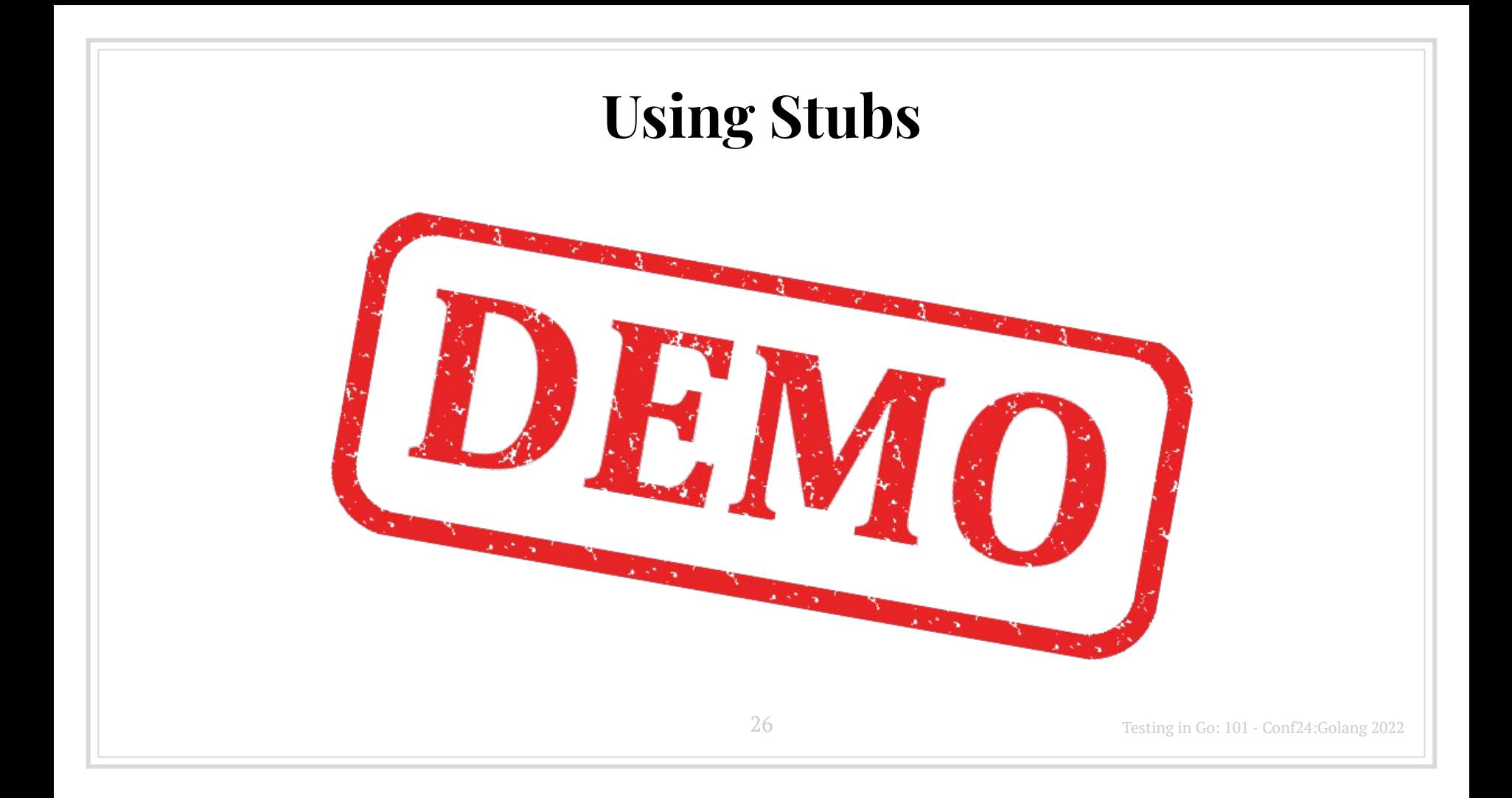

## **Using Stubs**

The *gostub* packages allows us to stub static variables and functions, and rolling back to their original values/behavior after the test is finished.

#### **package section4**

**var configFile = "config.json" var myFunction = MyOriginalBehavior**

**func MyOriginalBehavior() string { message := "Hello world" // message = callToExternalService() return message**

<https://github.com/prashantv/gostub>

#### **package section4**

```
import (
   "testing"
   "github.com/prashantv/gostub"
   "github.com/stretchr/testify/assert"
```
**func TestForUnexistentConfigFile(t \*testing.T) { stub := gostub.Stub(&configFile, "/unexistent\_path") defer stub.Reset()**

```
 content, err := readConfiguration()
 assert.Error(t, err, "Expect to receive an error")
```

```
func TestWithFixedReturnValue(t *testing.T) {
   stub := gostub.Stub(&myFunction, func () string {
      return "Bye World"
  })
   defer stub.Reset()
```

```
 message := myFunction()
 assert.Equal(t, "Bye World", message, "Unexpected message")
```
## **Using Mocks**

A mock is like a stub but the test will also verify that the object under test calls the mock as expected.

Part of the test is verifying that the mock was used correctly.

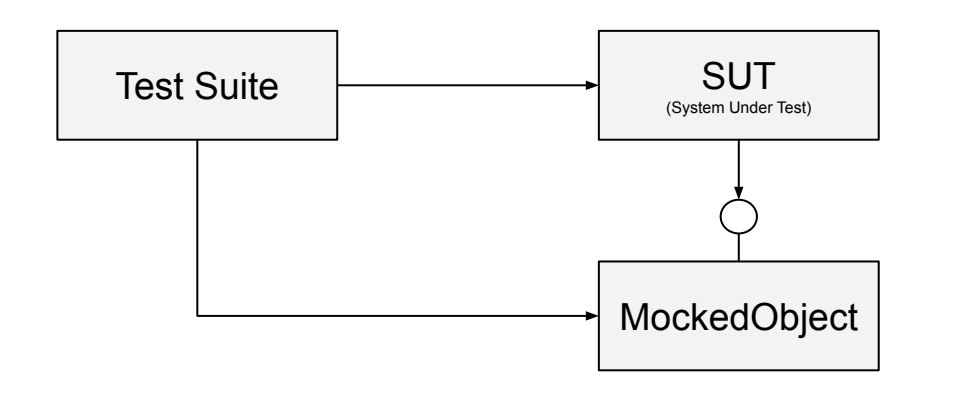

Links a set of Calling parameters with a specific behavior. The test would fail when:

- One of the configured behavior was not called
- The test calls the functions with a non configured set of parameters

## **Using Mocks with Testify**

#### Testify offers some useful features

- mockedObject.On("MyMethod", arg1, arg2).Return(returnValues…).Once()
- mockedObject.On("MyMethod", arg1, arg2).Return(returnValues…).Twice()
- mockedObject.On("MyMethod", arg1, arg2).Return(returnValues…).Times(5)
- mockedObject.On("MyMethod", arg1, arg2).After(time.Second)

**Example:** The first time the method is called with certain arguments, return "Hello", all the next calls will return "Bye".

```
 var mockedService = new(TestExampleImplementation)
 mockedService.On("MyMethod", 1, 2).Return("Hello").Once()
 mockedService.On("MyMethod", 1, 2).Return("Bye")
```
## **Using mocks with Testify**

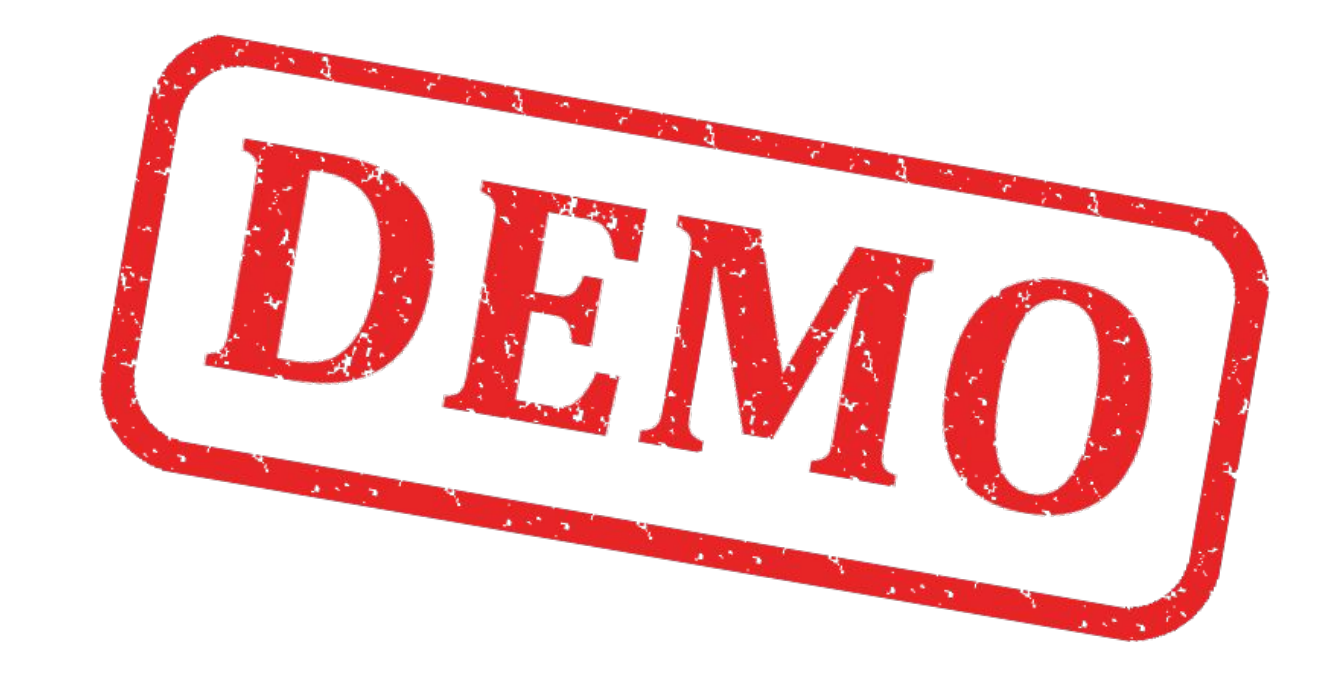

## 5. Where to put tests?

# **Where should I put my Tests?**

By convention, Go testing files should be always located in the same folder/package where the code they are testing resides.

The Go compiler will exclude all the testing files when building our application, so we don't need to worry about having testing code into deployed artifacts.

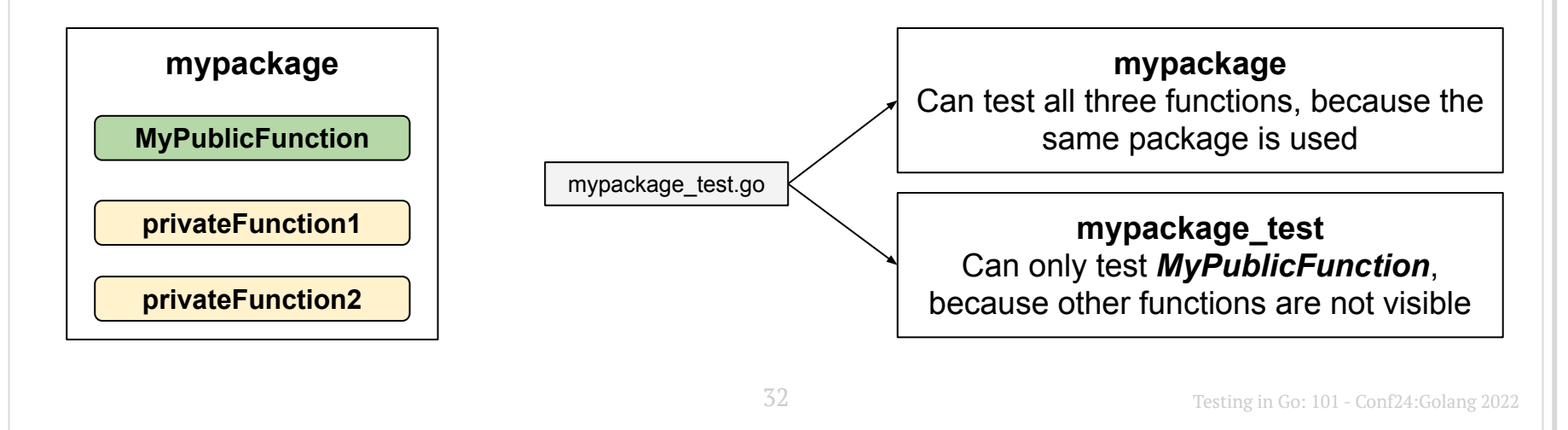

#### **Where should I put my Tests?**

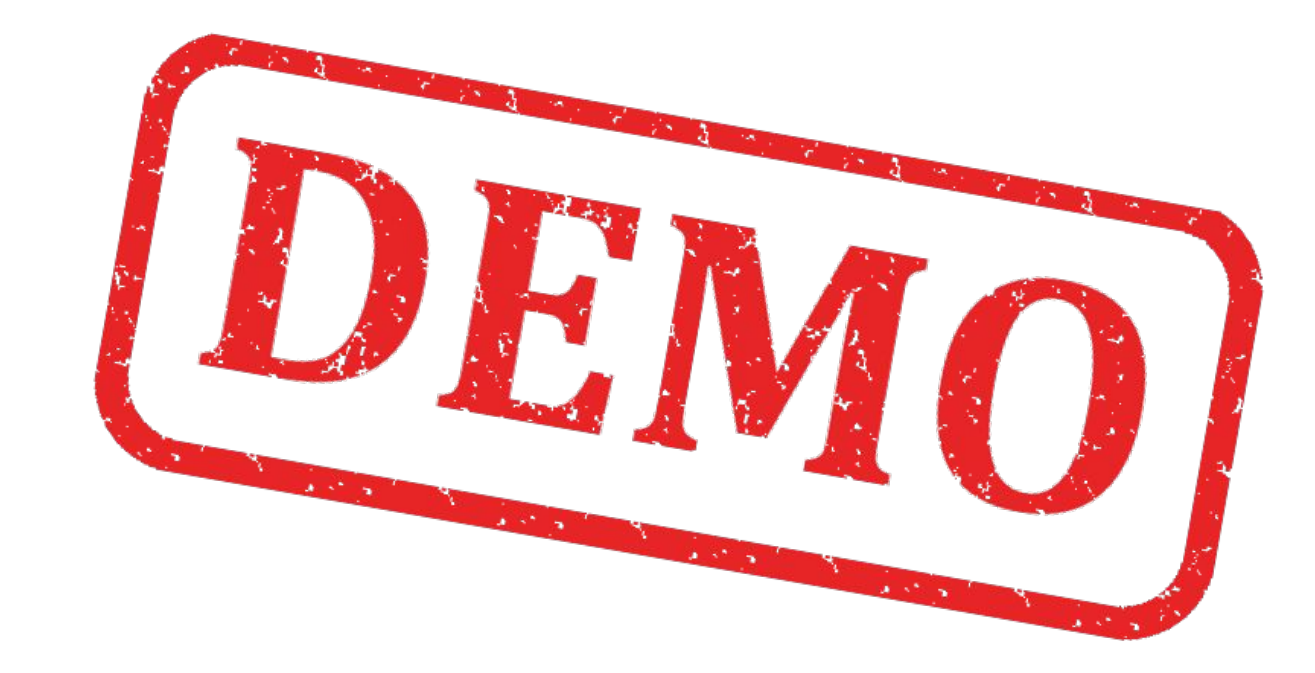

## 5. Coverage Reports

#### **Coverage Reports**

#### **Using go testing tool**

> go test ./... -cover

ok github.com/fdaines/testing-101/section2 0.172s coverage: 100.0% of statements ok github.com/fdaines/testing-101/section3 0.229s coverage: [no statements]

ok github.com/fdaines/testing-101/section6 0.275s coverage: 75.0% of statements

#### **Coverage Reports**

#### **Using go tool cover**

> go test -covermode=count -coverprofile coverage.out ./...

- ok github.com/fdaines/testing-101/section2 0.213s coverage: 100.0% of statements
- ok github.com/fdaines/testing-101/section3 0.372s coverage: [no statements]
- ok github.com/fdaines/testing-101/section6 0.454s coverage: 75.0% of statements

// The previous command will create a file 'coverage.out' that will be used in the next command

> go tool cover -func=coverage.out github.com/fdaines/testing-101/section2/add\_numbers.go:3: github.com/fdaines/testing-101/section6/student.go:9: github.com/fdaines/testing-101/section6/student.go:17: total: (statements) 83.3%

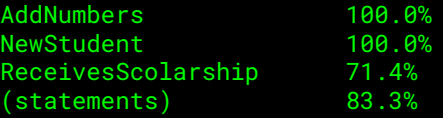

#### **Coverage Reports**

#### **Using go tool cover to generate an HTML report**

// Using the same 'coverage.out' file generated with go test. > go tool cover -html=coverage.out

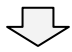

```
github.com/fdaines/testing-101/section2/add_numbers.go(100.0%) v not tracked no coverage low coverage * * * * * * * * high coverage
package section2
func AddNumbers(numbers ...int) int {
        var result int
        for \mu, i := range numbers {
                result += ireturn result
                                                                 37
                                                                                                         Testing in Go: 101 - Conf24:Golang 2022
```
# 6. BDD: Behavior Driven Development

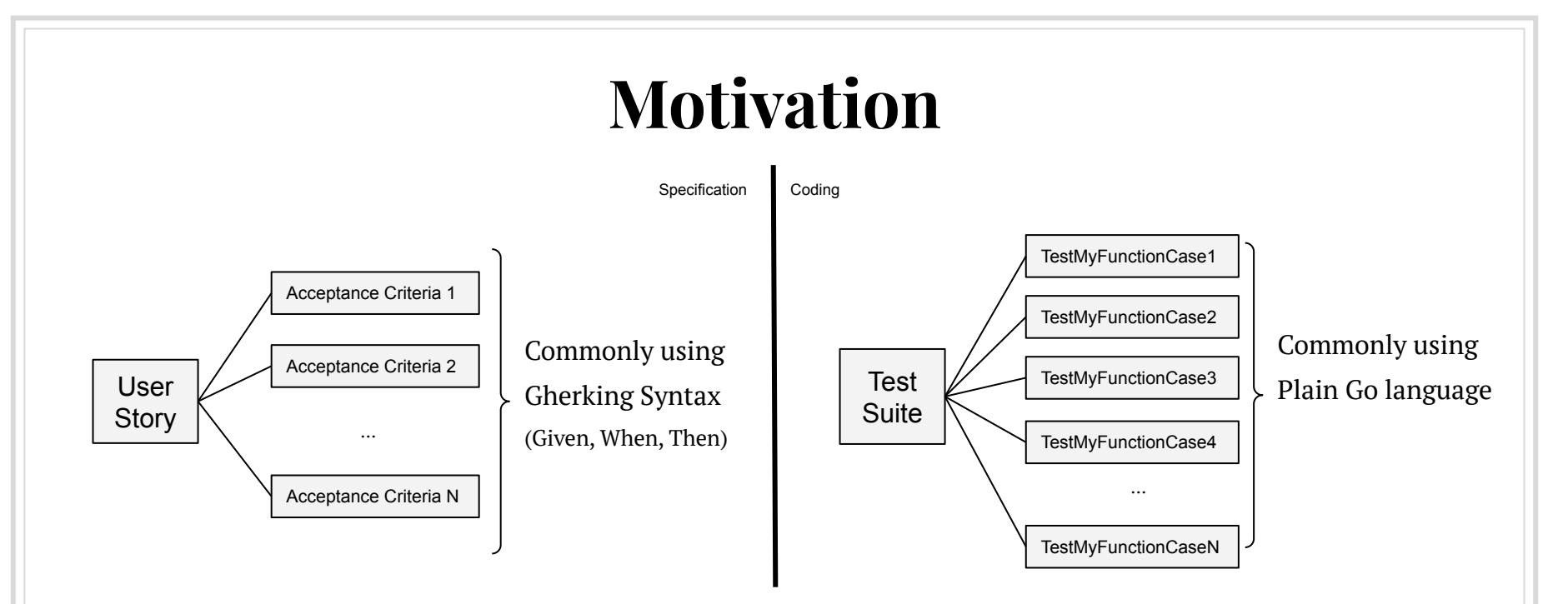

Behavior Driven Development uses a simple DSL to convert structured human language (like the one used in acceptance criteria) into executable tests.

## **BDD-style testing frameworks**

- <https://github.com/onsi/ginkgo>
- <https://github.com/smartystreets/goconvey>
- <https://github.com/franela/goblin>
- <https://github.com/azer/mao>
- <https://github.com/pranavraja/zen>

## **BDD in Go using Ginkgo and Gomega**

#### **Acceptance Criteria**

**Given** a Student **When** his/her program is medicine **And** he/she has a GPA >= 80 **Then** he/she receives a scholarship

**As** a Dean **I want to** know if a student is elegible for a scholarship **So that** I'll have enough information to prepare the scholarships budget

**User Story**

**Given** a Student **When** his/her program is engineering **And** he/she has a GPA >= 75 **Then** he/she receives a scholarship

**Given** a Student **When** his/her program is literature **And** he/she has a GPA >= 60 **Then** he/she receives a scholarship

**Every other case:** he/she doesn't receive scholarship

#### **Ginkgo + Gomega**

**Ginkgo** offers a BDD style testing framework

● Functions like *Describe*, *Context*, *When*, *It* and others allow us to create tests based on acceptance criteria with little effort.

**Gomega** is a matcher/assertion library with an API that help us to represent expectations from acceptance criteria.

## **Example using Ginkgo and Gomega**

#### **package section6**

#### **import (**

**)**

**}**

 **. "github.com/onsi/ginkgo/v2" . "github.com/onsi/gomega" "testing"**

#### **func TestSection6(t \*testing.T) {**

 **// connects Ginkgo to Gomega. When a matcher fails the Fail handler (from Ginkgo) is called. RegisterFailHandler(Fail)** 

 **// is the entry point for the Ginkgo spec runner. RunSpecs(t, "Testing package section6")** 

```
var _ = Describe("Checking scholarship elegibility", func() {
   When("the program is medicine", func() {
      Context("and the GPA > = 80", func() {
         student := NewStudent(18, "medicine", 80)
         It("receives the scholarship", func() {
            Expect(student.ReceivesScolarship()).To(BeTrue())
         })
      })
      Context("and the GPA < 80", func() {
         student := NewStudent(18, "medicine", 79)
         It("doesn't receive the scholarship", func() {
            Expect(student.ReceivesScolarship()).To(BeFalse())
         })
      })
   })
})
```
## **References**

Test-Driven Development: By Example, Kent Beck, 2002. <http://xunitpatterns.com/> <https://github.com/stretchr/testify> <https://github.com/onsi/ginkgo> <https://github.com/onsi/gomega>

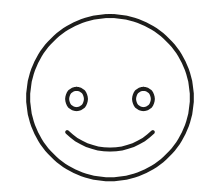

# *thanks!* Any questions?

You can find me at @fdaines fdaines@gmail.com

44 Presentation template by [SlidesCarnival](http://www.slidescarnival.com/)